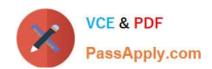

## 70-595<sup>Q&As</sup>

TS: Developing Business Process and Integration Solutions by Using Microsoft BizTalk Server 2010

### Pass Microsoft 70-595 Exam with 100% Guarantee

Free Download Real Questions & Answers **PDF** and **VCE** file from:

https://www.passapply.com/70-595.html

100% Passing Guarantee 100% Money Back Assurance

Following Questions and Answers are all new published by Microsoft
Official Exam Center

- Instant Download After Purchase
- 100% Money Back Guarantee
- 365 Days Free Update
- 800,000+ Satisfied Customers

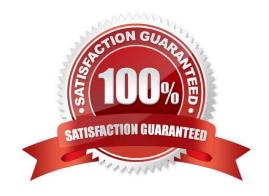

# VCE & PDF PassApply.com

#### https://www.passapply.com/70-595.html

2021 Latest passapply 70-595 PDF and VCE dumps Download

#### **QUESTION 1**

A BizTalk Server 2010 solution includes a map that is used in a loan approval process. The input schema contains values for loan amount and yearly salary. The output schema contains a Boolean value that indicates the approval status of the loan. There is a Microsoft .NET helper method in another project within the solution that accepts the two parameters for loan amount and yearly salary and returns the approval status Boolean value. You need to invoke the .NET helper method from a scripting functoid in the map.

What should you do?

- A. Use the Inline C# script type to reference the class containing the method with a C# using statement.
- B. Use the Inline XSLT script type to reference the class containing the method by its fully qualified assembly name.
- C. Add a reference to the project containing the class that contains the method. Reference the method as an external assembly script type in the scripting functoid configuration.
- D. Add a reference to the project containing the class that contains the method. Use the Inline C# script type to reference the assembly in the scripting functoid configuration.

Correct Answer: C

#### **QUESTION 2**

A BizTalk Server 2010 solution uses an orchestration to send XML documents to various vendors. The XML documents are delivered by an FTP port. The port is configured in the orchestration with the Binding property set to Specify later. You need to ensure that the FTP address of the send port can be specified in the orchestration at run time.

What should you do?

- A. Create a new send port group. Add a new FTP send port to the send port group for each vendor. Bind the orchestration to this send port group.
- B. Configure the Binding property for the port in the orchestration to Direct. Set the value of the Microsoft.XLANGs.Core.PortBinding property for this port in the orchestration to the appropriate vendor address.
- C. Configure the Binding property for the port in the orchestration to Dynamic. Set the value of the Microsoft.XLANGs.BaseTypes.Address property for this port in the orchestration to the appropriate vendor address.
- D. Configure the Binding property for the port in the orchestration to Specify now. Bind the orchestration to this new port. Set the value of the Microsoft.XLANGs.BaseTypes.Address property for this port in the orchestration to the appropriate vendor address.

Correct Answer: C

#### **QUESTION 3**

# VCE & PDF PassApply.com

#### https://www.passapply.com/70-595.html

2021 Latest passapply 70-595 PDF and VCE dumps Download

A BizTalk Server 2010 solution receives invoices in XML format. The solution receives only two types of files: XML files that contain only a single invoice. The filename of these files starts with the letter S.XML files that contain multiple invoices. The filename of these files starts with the letter M. You create a receive port with two FILE receive locations. Both receive locations point to the same folder on the file system but each receive location has a different file mask. You configure each receive location to pick up one type of invoice XML. You need to ensure that the single-invoice XML files are processed as soon as possible, and the multiple-invoice XML files are only processed outside of office hours.

What should you do?

A. In the receive port, delete one of the receive locations. Configure the other receive location to pick up both types of files. Set the service window to reflect the outside office hour time range.

- B. Set the service window of the receive location that picks up the multiple-invoice XML files to reflect the outside office hour time range. Enable both receive locations.
- C. Set the schedule start date and stop date of the receive location that picks up the multiple- invoice XML files to reflect the outside office hour time range.
- D. Set the service window of the receive location that picks up the multiple-invoice XML files to reflect the outside office hour time range. Make sure this receive location is disabled.

Correct Answer: B

#### **QUESTION 4**

In a Microsoft Visual Studio solution, you include an existing shared BizTalk Server 2010 project that is used by more than one BizTalk application. You specify that the shared BizTalk project will be deployed to the same BizTalk application as the other BizTalk projects in the solution. During deployment of the BizTalk project from Visual Studio, you receive the following error: Failed to add resource(s). Resource (-Type="System.BizTalk:BizTalkAssembly" Luid="Contoso.SharedComponent, Version=1.0.0.0, Culture=neutral, PublicKeyToken=c4b6d1ca34bb90c0") is already in store and is either associated with another application or with another type. You need to deploy the projects of the solution that reference the shared BizTalk project without errors.

What should you do?

- A. Open Configuration Manager and clear the Deploy check box for all BizTalk projects. Then build and deploy the solution.
- B. Use the BizTalk Administration console to import a copy of the MSI package of the shared component into every BizTalk application.
- C. Use the BizTalk Administration console to export the assemblies as a Microsoft Windows Installer (MSI) package for the BizTalk solution.
- D. Open Configuration Manager and clear the Deploy check box for the shared BizTalk project. Then build and deploy the solution.

Correct Answer: D

# VCE & PDF PassApply.com

#### https://www.passapply.com/70-595.html

2021 Latest passapply 70-595 PDF and VCE dumps Download

#### **QUESTION 5**

You are developing a BizTalk Server 2010 map. The input schema contains multiple orders in one message. Each order has an Amount field. The output schema contains records named FulfillmentItem with a Price element. Only those orders with an amount greater than 1000 should map to the output schema. You need to add logic to the map to filter out any orders that have an amount less than or equal to 1000.

What should you do?

- A. Drag a Greater Than functoid onto the map. Connect the first input of the functoid to the Amount field in the order schema and assign a value of 1000 in the second input. Connect the output of the functoid to the FulfillmentItem record node of the output schema.
- B. Drag a Less Than functoid onto the map. Connect the first input of the functoid to the Amount field in the order schema and assign a value of 1000 in the second input. Connect the output of the functoid to the FulfillmentItem record node of the output schema.
- C. Drag a Value Mapping functoid onto the map. Connect the first input of the functoid to the Amount field in the order schema and connect the record node of the order schema to the second input. Connect the output of the functoid to the FulfillmentItem record node of the output schema.
- D. Drag a Greater Than functoid onto the map. Connect the first input of the functoid to the Amount field in the order schema and assign a value of 1000 in the second input. Connect the output of the functoid to the Price element of the FulfillmentItem record node of the output schema.

Correct Answer: A

Latest 70-595 Dumps

70-595 Practice Test

70-595 Exam Questions

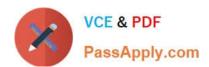

To Read the Whole Q&As, please purchase the Complete Version from Our website.

### Try our product!

100% Guaranteed Success

100% Money Back Guarantee

365 Days Free Update

**Instant Download After Purchase** 

24x7 Customer Support

Average 99.9% Success Rate

More than 800,000 Satisfied Customers Worldwide

Multi-Platform capabilities - Windows, Mac, Android, iPhone, iPod, iPad, Kindle

We provide exam PDF and VCE of Cisco, Microsoft, IBM, CompTIA, Oracle and other IT Certifications. You can view Vendor list of All Certification Exams offered:

https://www.passapply.com/allproducts

### **Need Help**

Please provide as much detail as possible so we can best assist you. To update a previously submitted ticket:

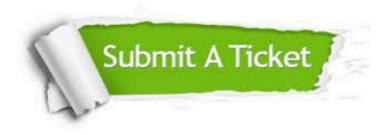

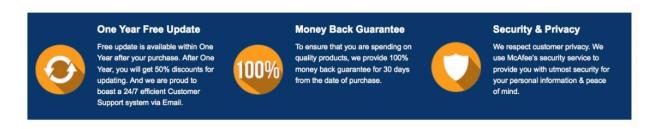

Any charges made through this site will appear as Global Simulators Limited.

All trademarks are the property of their respective owners.

Copyright © passapply, All Rights Reserved.